## **MAGIC MAGG DO IT YOURSELF**

Verwandle Deinen Schulranzen ganz individuell mit den selbst gestalteten MAGIC MAGS! Einfach gewünschte Vorlagen ausmalen, ausschneiden und in unsere MAGIC MAGS DO IT YOURSELF "Unique Design" einlegen.

Achtung: Bei der Druckeinstellung Seite anpassen und Optionen "tatsächliche Größe" auswählen!

**Step by Step** 

**KINDESBUNTE LEICHTIGKEIT** 

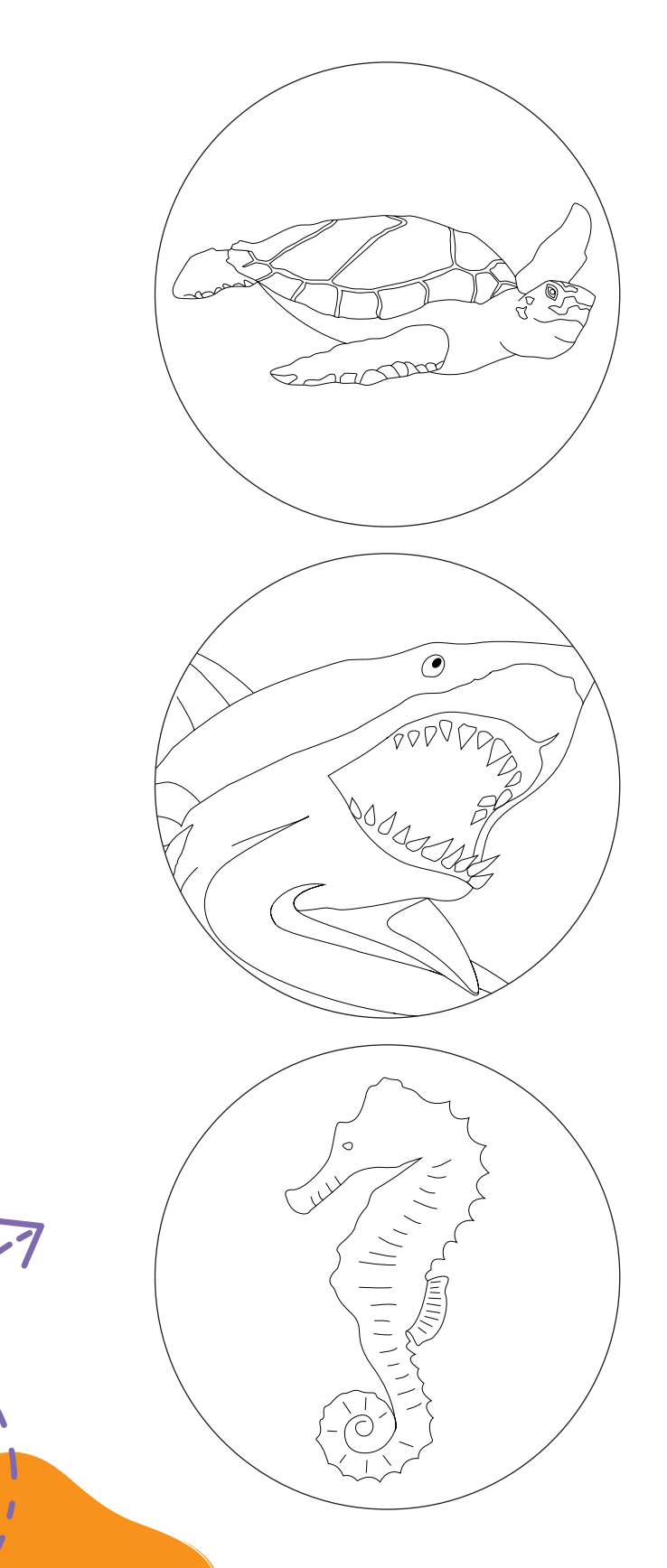

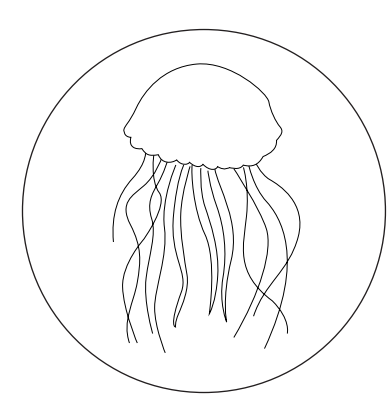

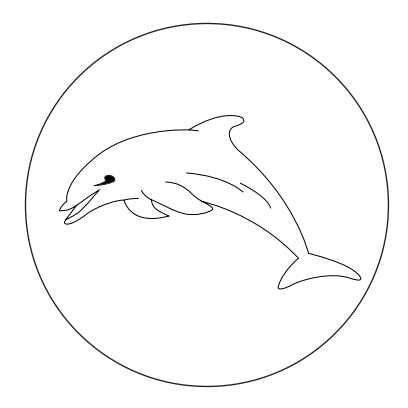

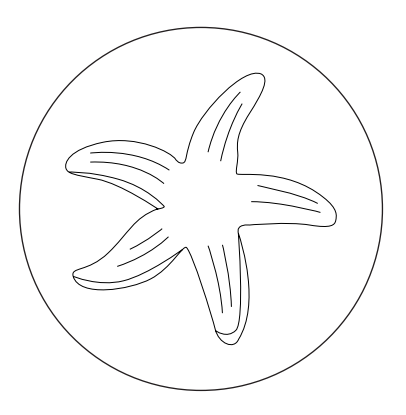